### **Bouw een Blended leerBeleving met AI**

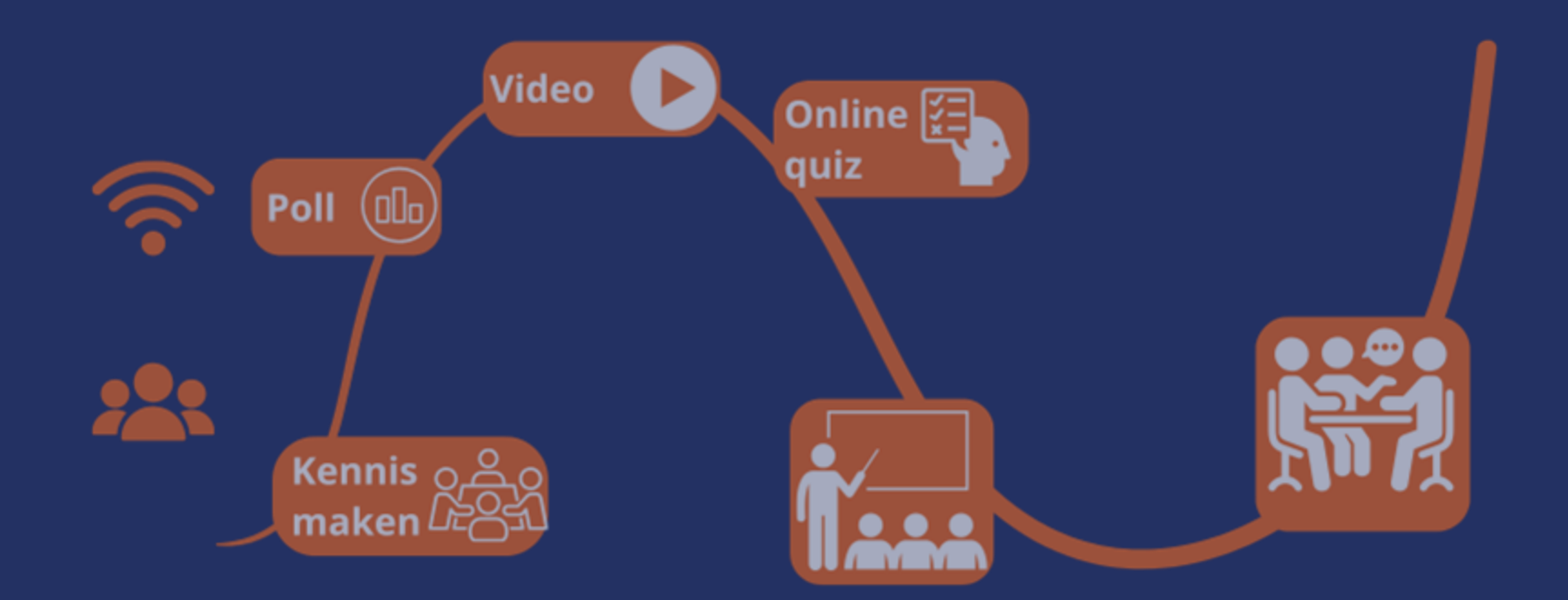

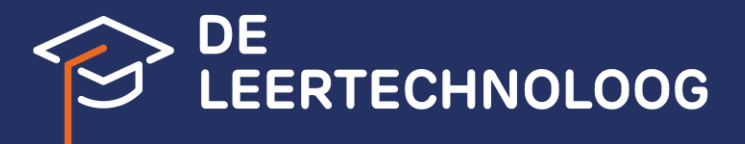

## **Rypke Procee**

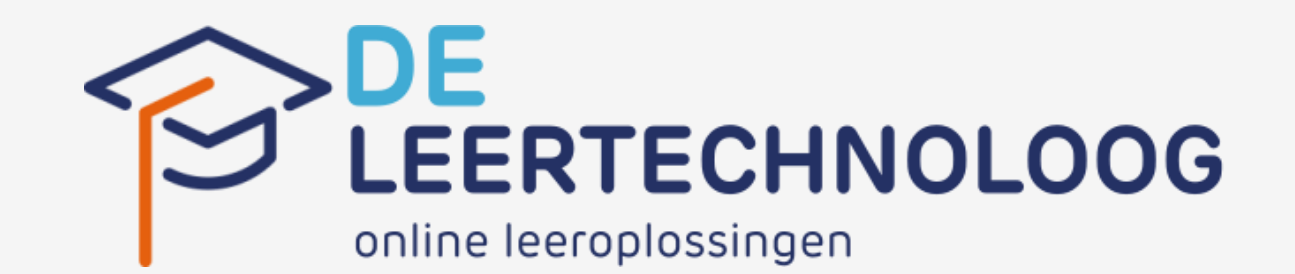

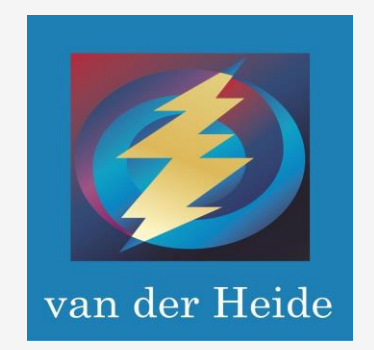

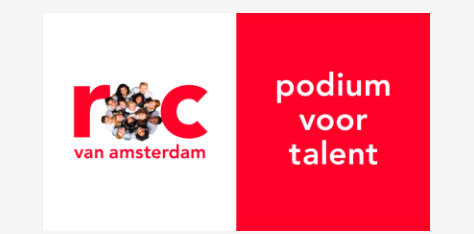

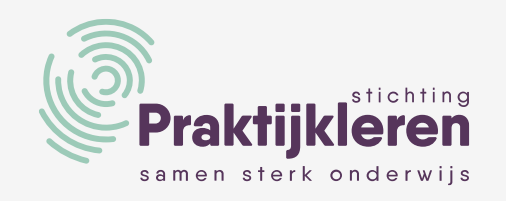

## Inhoud

- Wat zijn blended leerpaden
- Context: ontwerpvraagstuk
- Analyse met ChatGPT
	- Leerdersprofiel, analyse van de inhoud, ontwerpeisen
- Ontwerp met ChatGPT
	- Grof ontwerp / module-indeling, fijn ontwerp / module opzet, praktijkopdrachten.
- Ontwikkelen met ChatGPT
	- Leerdoelen, oefen- en toetsvragen, Moodle XML, leerclip.

## Blended Leerpad

Pad met een variatie aan effectieve leeractiviteiten om een leerdoel te halen.

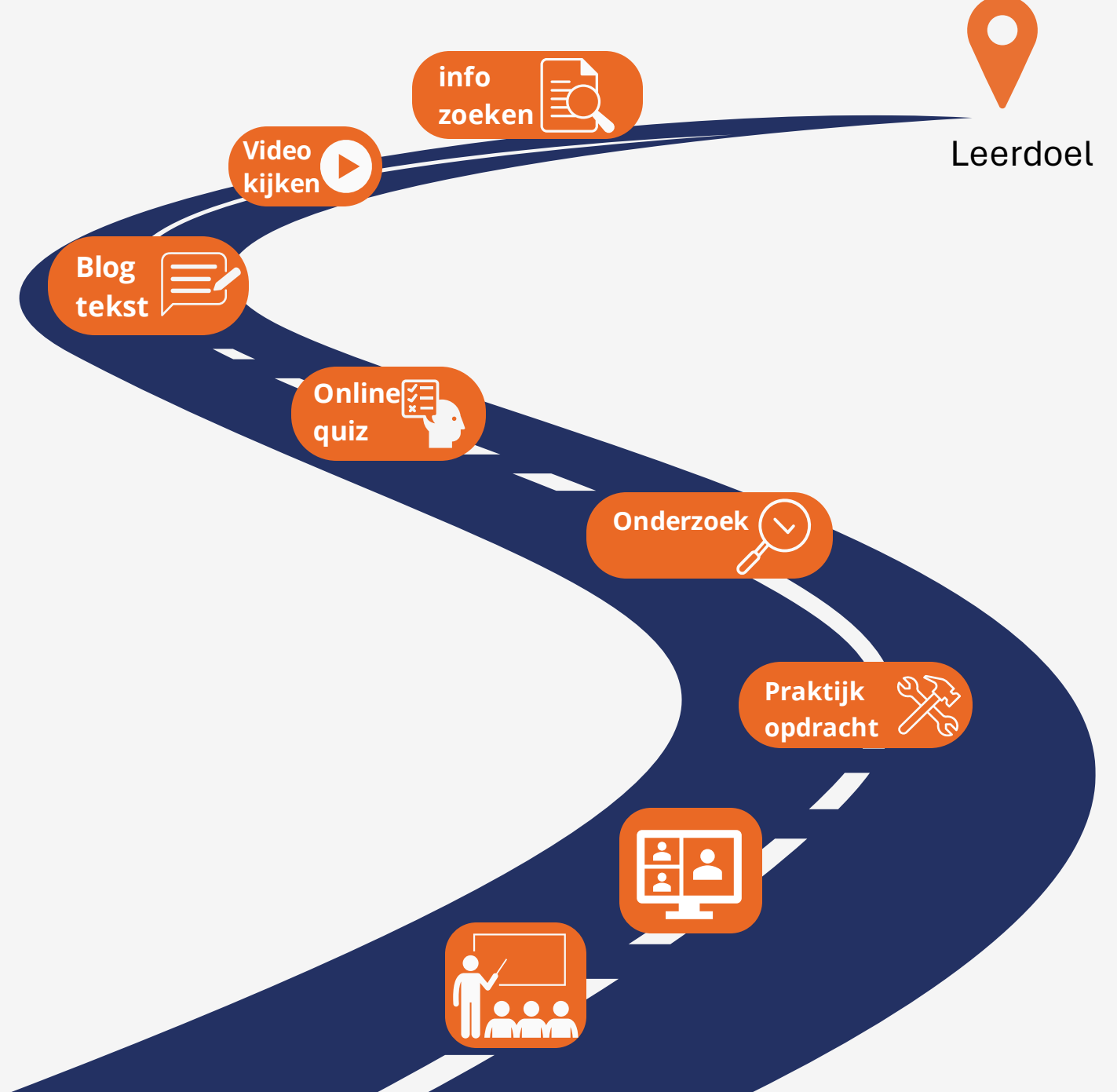

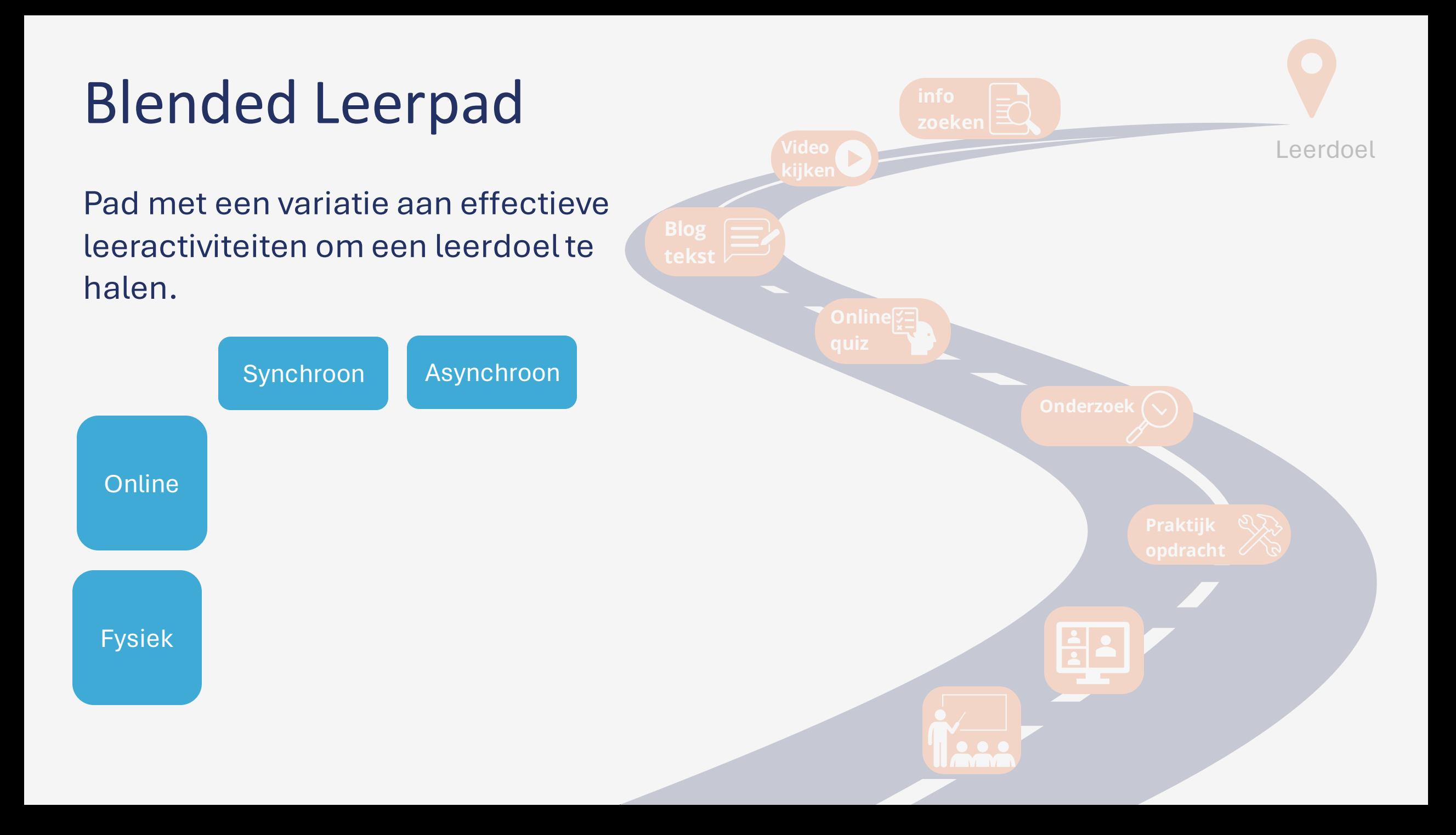

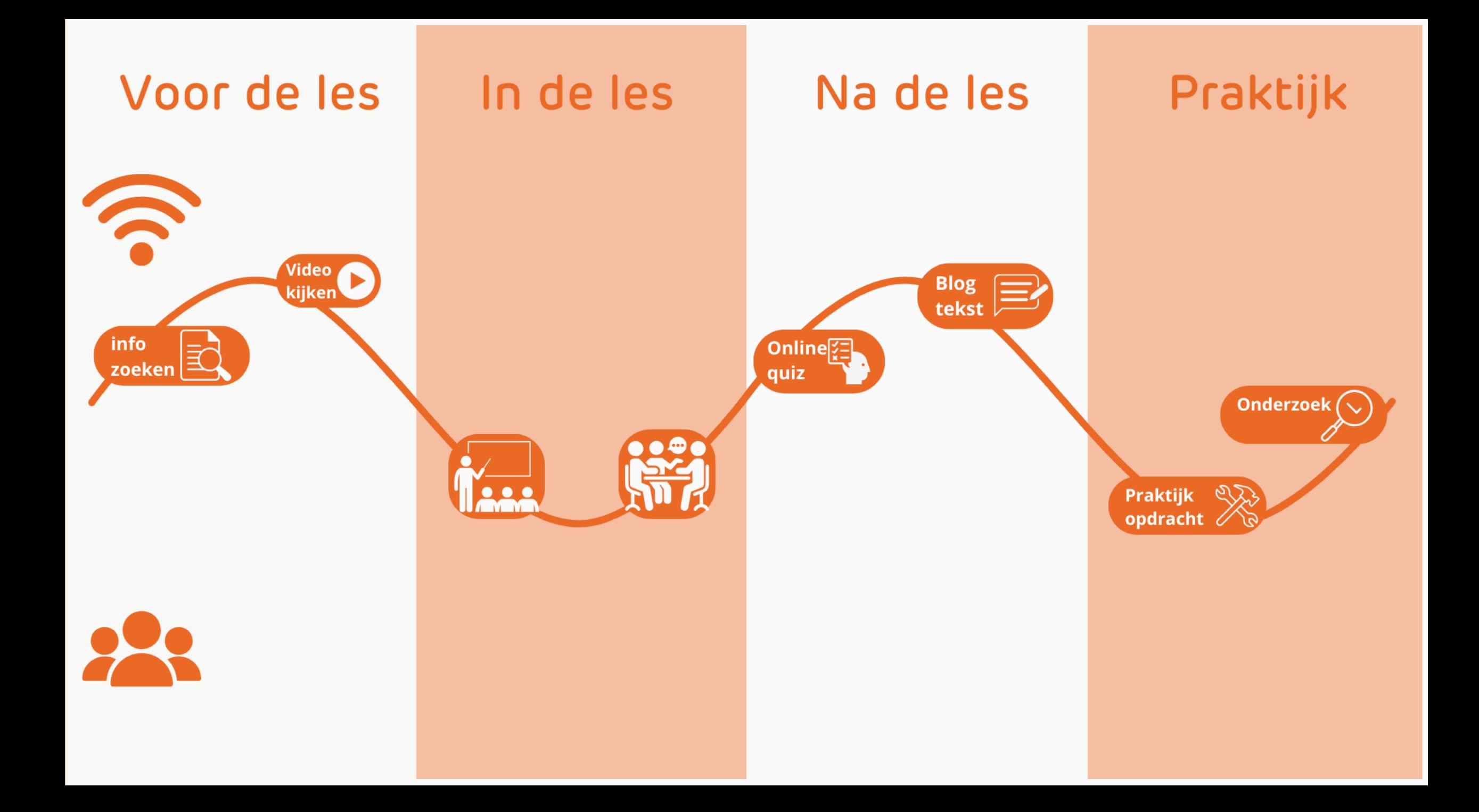

### Ontwerpvraagstuk

### • **Doelgroep**

Derde leerweg Volwassenen 30 – 60 jr Werknemer, zij instromer of stagiair in de Logistiek

• **Inhoud**

### • **Organisatie**

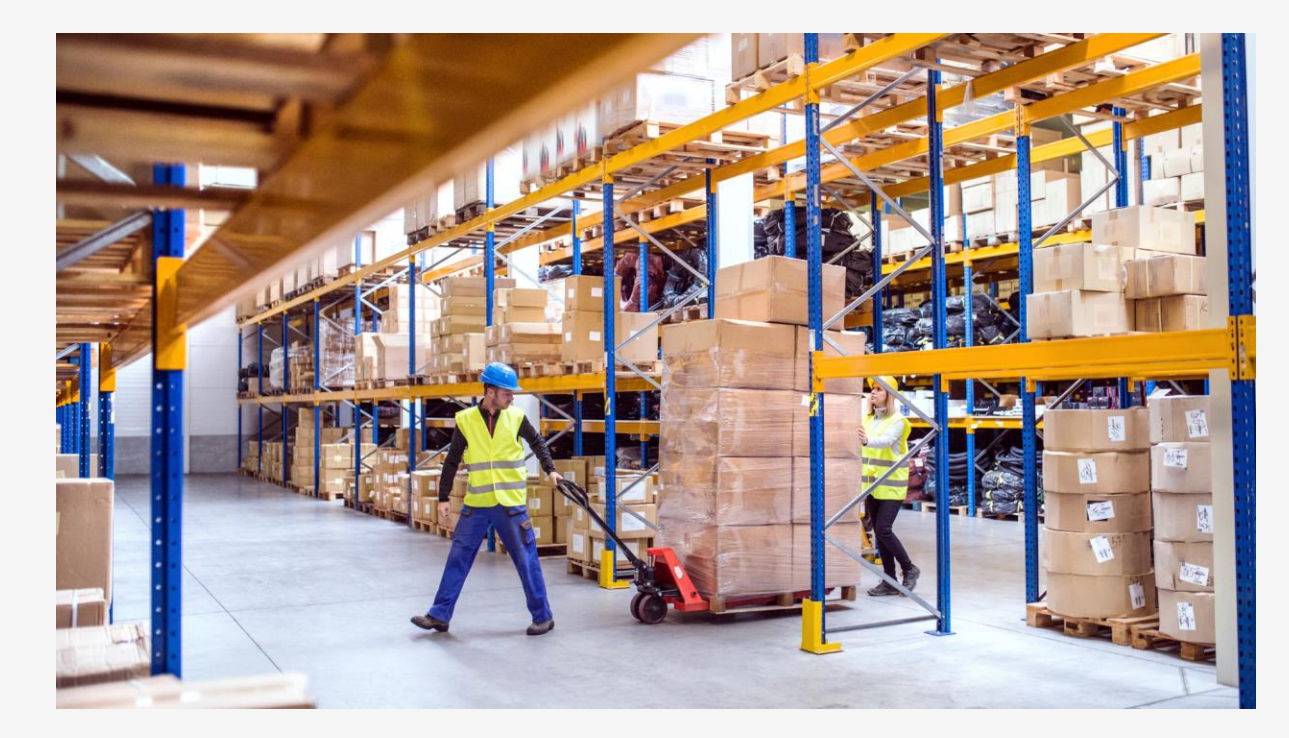

## Ontwerpvraagstuk

### • **Doelgroep**

Keuzedeel [K0858 Brede verbetermethoden en -technieken.](https://kwalificatie-mijn.s-bb.nl/Details/DownloadDocument/1402171)

Dit keuzedeel gaat over:

- Lean,
- Six Sigma,
- TPM en
- RCM.

De deelnemers ontwerpen een eigen verbetermethode.

• **Organisatie**

### • **Inhoud**

## Ontwerpvraagstuk

• **Doelgroep** 

• **Inhoud**

• **Organisatie**

Begeleiding: werkbegeleider en praktijkbegeleider

De opdrachten worden in de praktijk uitgevoerd.

- 10% F2F,
- 15% zelfstudie,
- 25% praktijkoefening,
- 50% ervaring opdoen.

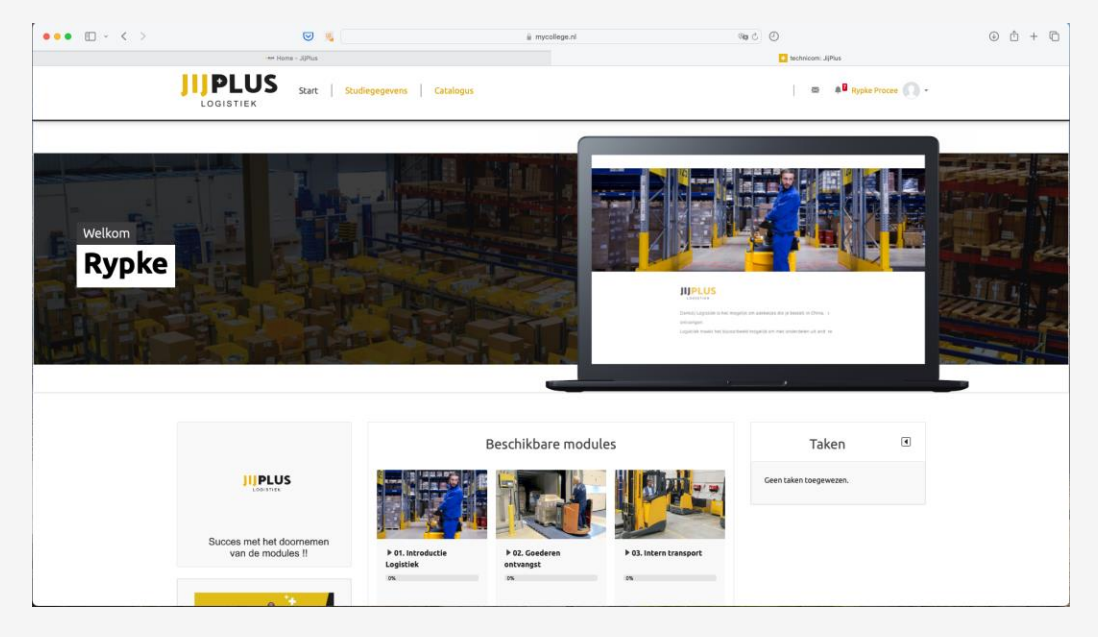

### ChatGPT

- Gratis versie, 3.5
- Chats worden niet opgeslagen
- Geen documenten uploaden
- Geef duidelijke instructie / prompts.

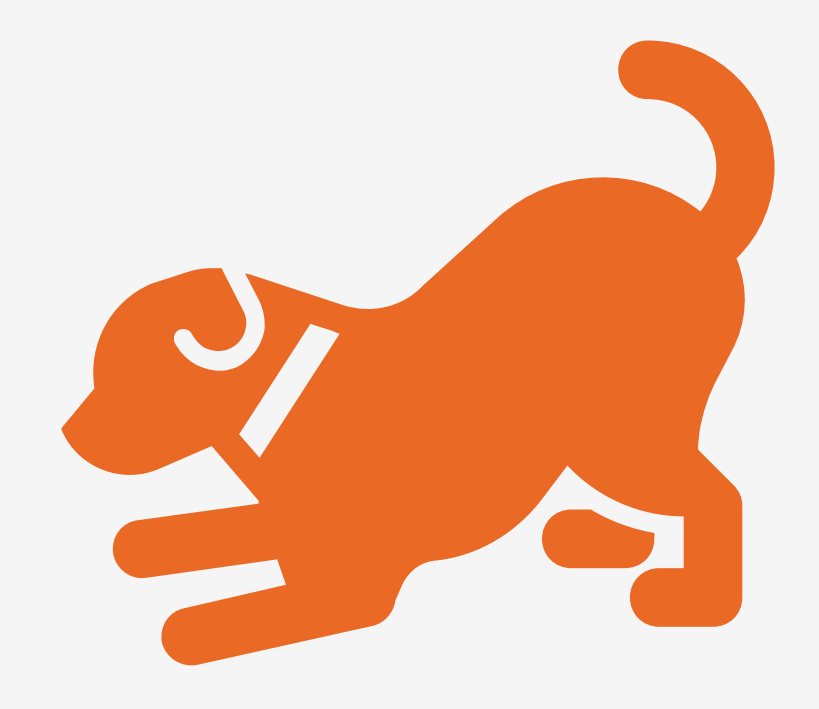

### Learning design, heb een plan

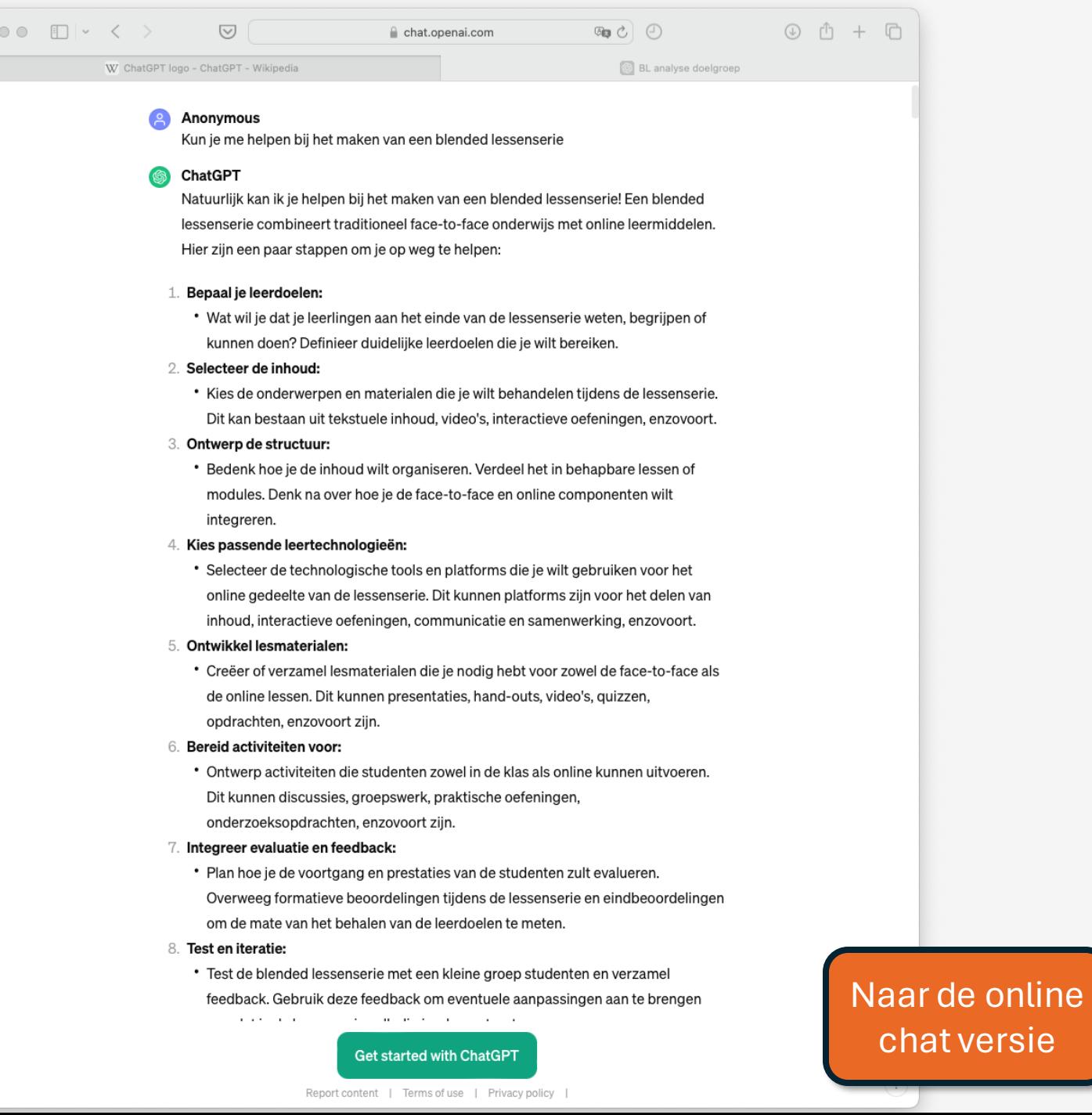

 $\circ$ 

## Plan en doel

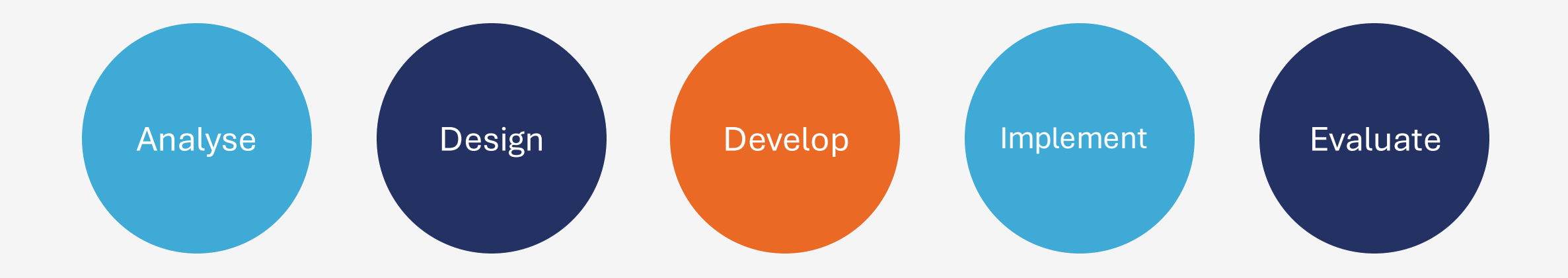

### Analyse doelgroep

- Schets een profiel van <omschrijving>
- 
- 
- 
- 
- 

☑ W ChatGPT logo - ChatGPT - Wikipedia

**BL** analyse doelgroep

Ga さ 円

 $\mathbb{f}^{\uparrow}$   $\mathbb{G}$ 

 $+$ n

varieert van vmbo tot mbo n3. Kun ie een profiel maken van 2 personen?

chat.openai.com

ChatGPT

 $\bullet \bullet \bullet \quad \blacksquare \ \vee \ \ \langle \quad \rangle$ 

Natuurlijk, laten we twee fictieve profielen maken van personen uit de doelgroep:

#### Profiel 1: Peter

- \* Leeftijd: 45 jaar
- \* Werkervaring: Peter heeft al 20 jaar ervaring in de logistieke sector, voornamelijk als magazijnmedewerker en teamleider bij een distributiecentrum. Hij heeft een brede kennis van magazijnbeheer, voorraadbeheer en logistieke processen.
- \* Opleidingsniveau: Peter heeft een VMBO-diploma en heeft enkele cursussen en trainingen gevolgd op het gebied van logistiek en magazijnbeheer.
- \* Motivatie: Peter is geïnteresseerd in het verbreden van zijn kennis en vaardigheden binnen de logistiek. Hij wil graag doorgroeien naar een leidinggevende functie en is bereid om hiervoor extra inspanningen te leveren, zoals het volgen van een opleiding of training.

#### Profiel 2: Sarah

- Leeftiid: 35 jaar
- \* Werkervaring: Sarah is net begonnen aan haar carrière in de logistiek. Ze heeft een achtergrond in de detailhandel en heeft recentelijk een stage afgerond bij een logistiek bedrijf. Ze heeft ervaring opgedaan met orderpicken, het gebruik van logistieke systemen en het werken in een magazijnomgeving.
- \* Opleidingsniveau: Sarah heeft een MBO niveau 3-diploma in Detailhandel. Ze heeft enkele aanvullende cursussen gevolgd op het gebied van logistiek en supply chain management.
- \* Motivatie: Sarah is enthousiast over de logistieke sector en wil haar kennis en vaardigheden verder ontwikkelen. Ze streeft ernaar om een vaste baan te vinden in de logistiek en uiteindelijk door te groeien naar een functie als logistiek coördinator of planner.

Deze profielen geven een beeld van de diversiteit binnen de doelgroep, zowel qua leeftijd, werkervaring als opleidingsniveau. Het is belangrijk om bij het ontwerpen van het blended leerpad rekening te houden met deze verschillende achtergronden en behoeften, bijvoorbeeld door verschillende niveaus van leeractiviteiten aan te b en flexibel te zijn in de toegang tot leermiddelen en ondersteuning.

**CA** Anonymous

#### **Get started with ChatGPT**

### [Naar de online](https://chat.openai.com/share/eda05a4c-53f9-408a-8f7f-eb251ef94726)  chat versie

#### Report content | Terms of use | Privacy policy

### Analyse doelgroep

- 
- Wat betekent dit voor het leerpad ?
- 
- 
- 
- 

 $\bullet \bullet \bullet \blacksquare \vdash \checkmark \;\; \rangle$  $\heartsuit$ 

> W ChatGPT logo - ChatGPT - Wikipedia geementers

BL analyse doelgroep

Ga C A

#### Anonymous

Wat voor soort activiteiten hebben de voorkeur van deze leerders?

#### **S** ChatGPT

Gezien de profielen van Peter en Sarah, kunnen we aannemen dat ze beide profiteren van een mix van interactieve en praktische activiteiten die gericht zijn op het ontwikkelen van hun kennis en vaardigheden in de logistieke sector. Hier zijn enkele activiteiten die de voorkeur zouden kunnen hebben bij deze leerders:

chat.openai.com

#### 1. Praktijkgerichte opdrachten:

- \* Beide leerders zouden baat hebben bij opdrachten die hen in staat stellen om hun kennis direct toe te passen in praktijksituaties. Dit kan bijvoorbeeld het ontwikkelen van een logistiek plan zijn voor een magazijn, het optimaliseren van voorraadbeheerprocessen, of het analyseren van logistieke data om efficiëntieverbeteringen voor te stellen.
- 2. Casestudies en probleemoplossingsscenario's:
	- \* Het gebruik van casestudies en probleemoplossingsscenario's kan zeer effectief zijn voor zowel Peter als Sarah. Dit biedt hen de mogelijkheid om complexe logistieke uitdagingen te analyseren, oplossingen te bedenken en te bespreken hoe ze deze in de praktijk kunnen brengen.
- 3. Simulaties en games:
	- \* Interactieve simulaties en educatieve games kunnen een boeiende manier zijn om complexe logistieke concepten te verkennen en toe te passen. Dit kan variëren van virtuele magazijnbeheersimulaties tot logistieke planningsspellen, die beide leerders actief betrekken bij het leerproces.
- 4. Peer learning en groepsprojecten:
	- \* Zowel Peter als Sarah kunnen profiteren van peer learning en samenwerking met hun medestudenten. Groepsprojecten bieden hen de kans om van elkaar te leren, verschillende perspectieven te verkennen en samen oplossingen te bedenken voor logistieke uitdagingen.
- 5. Interactieve online modules:
	- \* Gezien de flexibiliteit die beide leerders nodig hebben, kunnen interactieve online modules een waardevolle aanvulling zijn op het blended leerpad. Dit stelt hen in staat om op hun eigen tempo te leren en toegang te krijgen tot leermiddelen op een tijdstip dat voor hen het beste uitkomt.

Door een verscheidenheid aan activiteiten aan te bieden die aan leerbehoeften en voorkeuren van Peter en Sarah, kunnen julije e

### [Naar de online](https://chat.openai.com/share/eda05a4c-53f9-408a-8f7f-eb251ef94726)  chat versie

**Get started with ChatGPT** Report content | Terms of use | Privacy policy |

### Analyse doelgroep

- 
- 
- Welke ontwerpeisen haal je hieruit?
- 
- 
- 

 $\triangledown$ 

 $\bullet \bullet \bullet \quad \blacksquare | \qquad \langle \quad \rangle$ 

**BL** analyse doelgroep

Ga C A

#### Samenvatting profielen:

#### 1. Peter:

- \* Leeftiid: 45 iaar
- \* Ervaring: 20 jaar ervaring in de logistieke sector als magazijnmedewerker en teamleider.

chat.openai.com

- \* Opleidingsniveau: VMBO-diploma.
- \* Motivatie: Doorgroeien naar een leidinggevende functie en verbreden van kennis in logistiek.
- 2. Sarah:
- \* Leeftijd: 35 jaar
- \* Ervaring: Startende carrière in logistiek na stage bij logistiek bedrijf.
- \* Opleidingsniveau: MBO niveau 3-diploma in Detailhandel.
- \* Motivatie: Ontwikkelen van kennis en vaardigheden in logistiek voor carrièregroei.

#### Aandachtspunten voor ontwerp:

- 1. Flexibiliteit in leeractiviteiten en leermiddelen om verschillende leerstijlen en niveaus te accommoderen.
- 2. Praktijkgerichte opdrachten en casestudies voor directe toepassing van logistieke concepten.
- 3. Gebruik van interactieve simulaties en educatieve games voor betrokkenheid en begrip.
- 4. Mogelijkheden voor peer learning en groepsprojecten om samenwerking en discussie te stimuleren.
- 5. Flexibele planning en toegang tot leermiddelen om rekening te houden met drukke schema's.
- 6. Ondersteuning en training op het gebied van technologische vaardigheden voor effectief gebruik van online platforms.
- 7. Stapsgewijze en toegankelijke presentatie van complexe logistieke concepten.
- 8. Effectieve communicatiekanalen en ondersteuning om communicatiebarrières te overwinnen.
- 9. Regelmatige feedback en aanmoediging om motivatie en doorzettingsvermogen te behouden.
- 10. Een ondersteunende en stimulerende leeromgeving creëren d succes van alle leerders, ongeacht hun achtergrond of ervaring

Naar de online chat versie

### $\bullet \bullet \bullet \quad \Box \ \lor \ \ \ \langle \quad \rangle$

W ChatGPT logo - ChatGPT - Wikipedia

**BL** analyse doelgroep

 $(D + f)$ 

#### Anonymous

 $\heartsuit$ 

We gaan nu de inhoud analyseren. De inhoud is een mbo keuzedeel K0858 Brede verbetermethoden en -technieken. Ken je dit keuzedeel?

#### ChatGPT

Ja, ik ben bekend met het MBO-keuzedeel K0858 "Brede verbetermethoden en technieken". Dit keuzedeel richt zich op het ontwikkelen van kennis en vaardigheden op het gebied van verbetermethoden en -technieken die breed toepasbaar zijn in verschillende sectoren en organisaties. Het doel is om studenten voor te bereiden op het identificeren, analyseren en implementeren van verbeteringen in werkprocessen en organisaties.

Het keuzedeel kan verschillende onderwerpen omvatten, zoals:

- 1. Kwaliteitsmanagement: Principes van kwaliteitsmanagement, kwaliteitsnormen (bijv. ISO 9001), kwaliteitscontrole en -verbeteringstechnieken.
- 2. Procesverbetering: Methoden voor het analyseren en optimaliseren van werkprocessen, zoals Lean Management, Six Sigma en Theory of Constraints (TOC). Projectmanagement: Basisprincipes van projectmanagement, projectplanning en -
- 3. uitvoering, projectevaluatie en -verbetering. Verandermanagement: Begrip van veranderingsprocessen in organisaties,
- 4. weerstand tegen verandering, communicatie en betrokkenheid van medewerkers bij veranderingsinitiatieven.

Innovatie: Stimuleren van creativiteit en innovatie in organisaties, methoden voor het 5. genereren en implementeren van nieuwe ideeën.

Het keuzedeel is gericht op praktische toepassing en het ontwikkelen van vaardigheden zoals probleemoplossend vermogen, analytisch denken, communicatie en samenwerking.

Als jullie specifieke vragen hebben over de inhoud van dit keuzedeel of als jullie willen brainstormen over hoe deze inhoud kan worden geïntegreerd in jullie blended leerpad voor de logistieke sector, laat het me dan gerust weten!

#### Anonymous

Ik herken dat niet helemaal. Kun je misschien de kerntaken uit dit keuzedeel kort samenvatten?

ChatGPT Natuurlijk, hier zijn de kerntaken uit het MBO-keuzedeel K0858 "Brede

**Get started with ChatGPT** 

Report content | Terms of use | Privacy policy

[Naar de online](https://chat.openai.com/share/eda05a4c-53f9-408a-8f7f-eb251ef94726)  chat versie

## Analyse inhoud

### • Deel het KD

- 
- 
- 
- 

 $\bullet \bullet \bullet$   $\Box \lor \langle \rangle$ 

 $\circledcirc$   $\uparrow$  +  $\circledcirc$ 

 $\circledcirc$   $\circlearrowright$   $\circlearrowright$ 

BL analyse doelgroep

W ChatGPT logo - ChatGPT - Wikipedia שטאָטרנטרטה, **זישוויטוועוועוואַרויטו נטטאַשטט**וו, וווטנרעטנטט טוראַרטטטעערנטט טאָזטואַט

☑

#### ChatGPT

Dank je wel voor het delen van de tekst van het keuzedeel. Hier zijn de samenvattingen van de werkprocessen:

#### Werkproces 1: Selecteert een verbetermethode

- \* Analyseert grondig de situatie op de werkplek die verbetering behoeft.
- \* Identificeert factoren die bijdragen aan het probleem en bepaalt het type probleemsituatie.
- \* Kiest zorgvuldig de meest geschikte verbetermethode.
- \* Overlegt indien nodig met leidinggevende.
- \* Resultaat: Selectie van een passende verbetermethode.

#### Werkproces 2: Past de verbetermethode toe op de werkplek

- \* Doorloopt zorgvuldig de stappen van de gekozen verbetermethode.
- \* Betrekt indien nodig collega's en leidinggevende.
- \* Documenteert de uitkomsten van elke stap en bespreekt deze met leidinggevende en betrokkenen.
- \* Resultaat: Uitgevoerd stappenplan volgens de verbetermethode.

#### Werkproces 3: Stelt een verbetervoorstel op

- \* Werkt het idee voor verbetering uit in een verslag.
- \* Beschrijft de huidige situatie, het voorgestelde verbeteringsplan en het beoogde resultaat.
- \* Presenteert het verbetervoorstel aan betrokkenen en beantwoordt vragen.
- \* Verwerkt opmerkingen van betrokkenen in het verbetervoorstel.
- \* Bespreekt het eindvoorstel met leidinggevende.
- \* Resultaat: Duidelijk en realistisch verbetervoorstel.

#### Werkproces 4: Stelt een implementatieplan op

- \* Ontwikkelt een implementatieplan op basis van het verbetervoorstel.
- \* Bepaalt de benodigde activiteiten, tijdlijn/planning en resources.
- \* Overlegt met leidinggevende over het implementatieplan.
- \* Resultaat: Een implementatieplan voor de uitvoering van het verbetervoorstel.

Deze samenvattingen omvatten de belangrijkste stappen en gedragingen di

#### **Get started with ChatGPT**

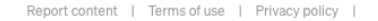

## Analyse inhoud

### • Check of het is 'begrepen'

- 
- 

Naar de online chat versie

chat.openai.com

 $\circledcirc$   $\uparrow$  +  $\uparrow$ 

Ga C A

**63** BL analyse doelgroep

W ChatGPT logo - ChatGPT - Wikipedia

☑

#### ChatGPT

Na een grondige analyse van de inhoud van het keuzedeel "Brede verbetermethoden en -technieken", zijn er een paar onderwerpen die potentieel uitdagend kunnen zijn voor de doelgroep, vooral gezien hun diverse achtergronden en opleidingsniveaus. Hier zijn enkele van die onderwerpen:

- 1. Abstracte concepten van verbetermethoden: De theoretische uitleg over verschillende verbetermethoden zoals Lean, Six Sigma, TPM en RCM kan voor sommige deelnemers abstract en complex zijn, vooral als ze geen ervaring hebben met deze concepten. Het begrijpen van de filosofie, principes en toepassingen van elke methode kan extra aandacht en uitleg vereisen.
- 2. Analytisch denken en probleemoplossende vaardigheden: Het vermogen om werkprocessen kritisch te analyseren, knelpunten te identificeren en geschikte verbetermethoden te selecteren, vereist sterke analytische en probleemoplossende vaardigheden. Voor sommige deelnemers kan het ontwikkelen van deze vaardigheden een uitdaging vormen en extra begeleiding vergen.
- 3. Toepassing in praktijksituaties: Hoewel theoretische kennis belangrijk is, is de praktische toepassing van verbetermethoden in echte werksituaties vaak waar de uitdaging ligt. Het vertalen van theoretische concepten naar concrete verbeteracties in de logistieke sector kan voor sommige deelnemers moeilijk zijn en vereist begeleiding en ondersteuning.
- 4. Technische aspecten zoals ROI-berekeningen: Het begrijpen en uitvoeren van technische aspecten zoals Return on Investment (ROI) berekeningen in relatie tot verbetermethoden kan voor sommige deelnemers een struikelblok vormen, vooral als ze niet vertrouwd zijn met financiële concepten en analyses.
- 5. Samenwerken en communicatie: Effectieve samenwerking en communicatie zijn essentieel bij het uitvoeren van verbeterprojecten. Voor deelnemers die niet gewend zijn aan samenwerkingsactiviteiten of die moeite hebben met communicatie, kan dit aspect van het keuzedeel extra aandacht en ondersteuning vereisen.

Door deze uitdagende onderwerpen te identificeren, kunnen jullie gerichte strategieën ontwikkelen om deelnemers te ondersteunen en te begeleiden bij het begrijpen en toepassen van de inhoud van het keuzedeel. Dit kan onder meer individuele begeleiding, extra uitleg en praktische oefeningen omvatten.

#### Anonymous

Wat zou onze doelgroep bijzonder kunnen motiveren gelet op de inhoud van keuzedeel?

### [Naar de online](https://chat.openai.com/share/eda05a4c-53f9-408a-8f7f-eb251ef94726)  chat versie

### Analyse inhoud

- Welke onderwerpen / concepten worden over het algemeen als moeilijk ervaren?
- 
- 

## Analyse samenvatting

 $\bullet \bullet \bullet \quad \blacksquare \ \vee \ \ \langle \ \ \rangle$ 

 $\circledcirc$   $\uparrow$  +  $\uparrow$  $\circledcirc$   $\circ$   $\circ$ 

Naar de online

chat versie

**BL** analyse doelgroep

#### Anonymous

☑

Kun je tot slot op grond van deze analyse 15 ontwerpeisen geven voor ons te ontwerpen blended leerpad?

chat.openai.com

#### ChatGPT

Natuurlijk, hier zijn 15 ontwerpeisen voor jullie blended leerpad, gebaseerd op de analyse van de doelgroep, de inhoud van het keuzedeel en mogelijke motivatiefactoren:

- 1. Praktijkgerichtheid: Zorg ervoor dat het leerpad praktijkgericht is, met nadruk op concrete toepassing van verbetermethoden binnen de logistieke sector.
- 2. Flexibiliteit: Bied flexibiliteit in het leerpad, zodat deelnemers op hun eigen tempo kunnen leren en studeren, rekening houdend met hun diverse achtergronden en werkschema's.
- 3. Interactie: Stimuleer interactie tussen deelnemers door middel van online discussieforums, groepsprojecten en samenwerkingsactiviteiten om betrokkenheid en peer learning te bevorderen.
- 4. Praktijkopdrachten: Integreer praktijkopdrachten waarbij deelnemers werkprocessen kunnen analyseren en verbeteren op hun eigen werkplek of tijdens een stage.
- 5. Individuele begeleiding: Bied mogelijkheden voor individuele begeleiding en feedback van docenten om de specifieke leerbehoeften van deelnemers te ondersteunen.
- 6. Multimediale leermiddelen: Maak gebruik van diverse multimediale leermiddelen zoals online modules, video's, casestudies en simulaties om verschillende leerstijlen te accommoderen.
- 7. Realistische casestudies: Gebruik realistische casestudies die relevant zijn voor de logistieke sector, om de toepasbaarheid van verbetermethoden in de praktijk te illustreren.
- 8. Projectmatig leren: Implementeer projectmatig leren waarbij deelnemers samenwerken aan verbeterprojecten en concrete verbetervoorstellen ontwikkelen en implementeren.
- 9. Zelfreflectie: Integreer momenten van zelfreflectie waarbij deelnemers kunnen nadenken over hun leerproces, verworven vaardigheden en toepassing in de praktijk.
- 10. Ervaringsuitwisseling: Faciliteer ervaringsuitwisseling tussen deelnemers door middel van peer feedback, best practices en lessons learned om van elkaar te leren.

11 Esadbackmachanieman: Implementeer feedbackmachanieman waarmee

#### Get started with ChatGPT

Report content | Terms of use | Privacy policy

### • Maak een grof ontwerp

- Verbeter het ontwerp <op deze punten>
- Geef een outline voor <thema/onderwerp>
- Verkenning leeractiviteiten
- Geef een samenvatting.

[Naar de online](https://chat.openai.com/share/dece4be1-c975-45e6-84b5-5776f0f6944b)  chat versie

 $\bullet \bullet \bullet$   $\Box \circ$   $\checkmark$ W ChatGPT logo - 0

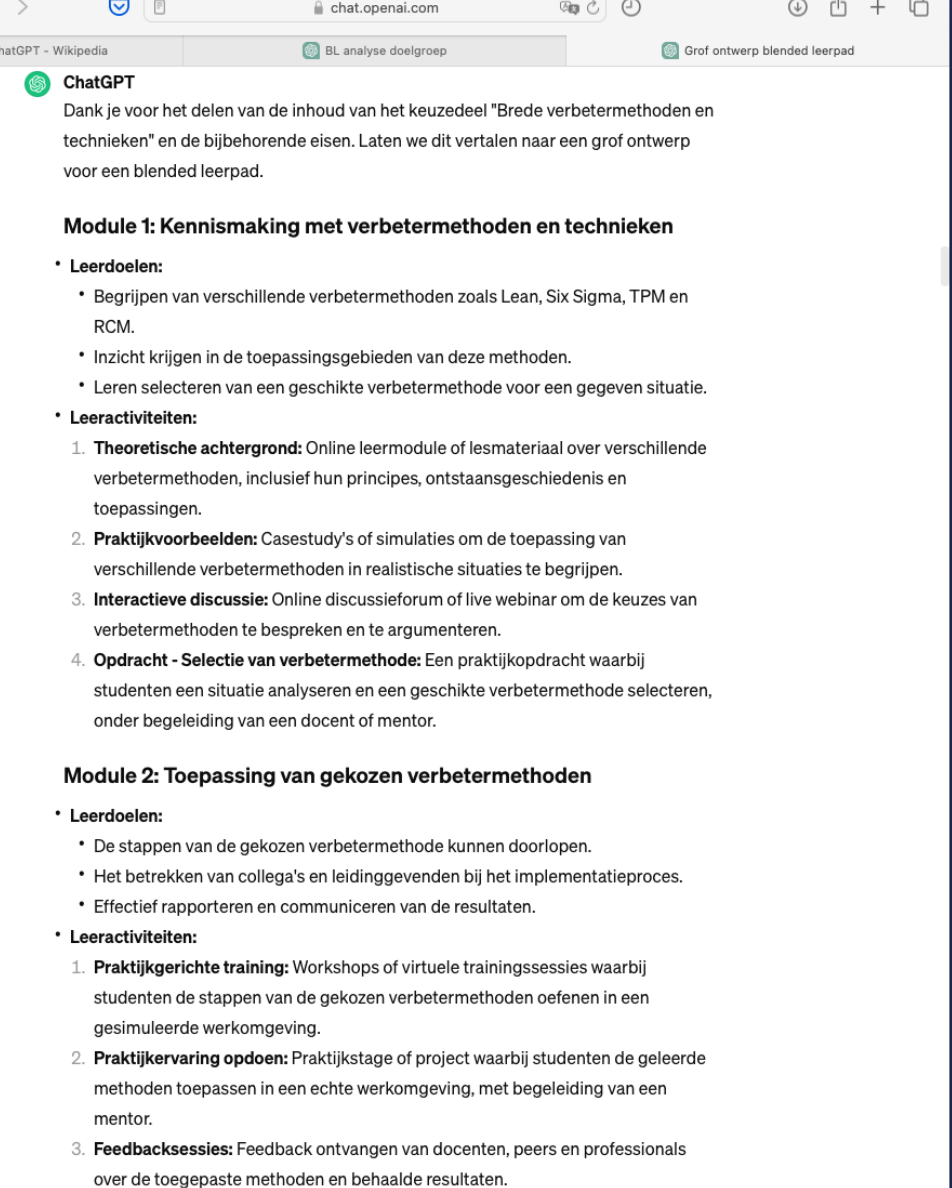

### • Maak een grof ontwerp

- Verbeter het ontwerp <op deze punten>
- Geef een outline voor <thema/onderwerp>
- Verkenning leeractiviteiten
- Geef een samenvatting.

Naar de online chat versie

 $\bullet \bullet \bullet \blacksquare \vdash \checkmark \Rightarrow$  $\heartsuit$   $\Box$ W ChatGPT logo - ChatGPT - Wikipedia

Ga & A

 $\mathbb{F}^n$   $\mathbb{F}^n$ 

 $+$   $\Box$ 

**Anonymous** Kun je dit combineren met de tijdsindeling en de reflectie op mijn voorstel?

#### **ChatGPT**

Natuurlijk! Laten we de praktijkopdrachten integreren in de voorgestelde indeling, rekening houdend met de tijdsbesteding en reflecties op jouw voorstel:

e chat.openai.com

BL analyse doelgroep

#### 1. Grondoorzaken Bepalen:

- \* Theoretische Component (15% zelfstudie): Deelnemers bestuderen verschillende probleemanalysetechnieken en -tools via online modules of lesmateriaal.
- \* Praktische Component (25% praktische opdrachten): Deelnemers selecteren een probleem binnen hun bedrijf en voeren een grondige analyse uit om de onderliggende oorzaken te identificeren.
- \* Gezamenlijke Lessen (10% lesactiviteiten/uitwisselactiviteiten): Workshops of peer-discussies om de bevindingen van de praktijkopdrachten te bespreken en ervaringen uit te wisselen.

#### 2. Lean toepassen:

- \* Theoretische Component (15% zelfstudie): Deelnemers bestuderen Lean-principes en -tools via online modules of lesmateriaal.
- \* Praktische Component (25% praktische opdrachten): Deelnemers passen Leanprincipes toe op een specifieke workflow of proces binnen hun bedrijf.
- \* Gezamenlijke Lessen (10% lesactiviteiten/uitwisselactiviteiten): Workshops of peer-discussies om de implementatie van Lean en behaalde resultaten te bespreken.

#### 3. Six Sigma toepassen:

- \* Theoretische Component (15% zelfstudie): Deelnemers bestuderen Six Sigmamethodologieën en -technieken via online modules of lesmateriaal.
- \* Praktische Component (25% praktische opdrachten): Deelnemers passen Six Sigma-methoden toe om variatie te verminderen en kwaliteit te verbeteren binnen een specifiek proces of product.
- \* Gezamenlijke Lessen (10% lesactiviteiten/uitwisselactiviteiten): Workshops of peer-discussies om de implementatie van Six Sigma en behaalde resultaten te bespreken.

#### 4. TPM toepassen:

<sup>\*</sup> Theoretische Component (15% zelfstudie): Deelnemers bestuderen TPM-princines

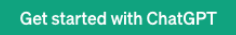

- Maak een grof ontwerp
- Verbeter het ontwerp <op deze punten>
- Geef een outline voor <thema/onderwerp>
- Verkenning leeractiviteiten
- Geef een samenvatting.

[Naar de online](https://chat.openai.com/share/dece4be1-c975-45e6-84b5-5776f0f6944b)  chat versie

 $\bullet \bullet \bullet$   $\Box \circ \leftarrow \leftarrow$  $\nabla$ 

W ChatGPT logo - ChatGPT - Wikipedia

Ga & A

#### ChatGPT

Zeker! Hier zijn de praktische componenten van elke module, inclusief de volledige beschrijving van de praktijkopdrachten:

chat.openai.com

**BL** analyse doelgroep

#### 1. Grondoorzaken Bepalen:

#### \* Praktische Component (25% praktische opdrachten):

De deelnemers selecteren een specifiek probleem of inefficiëntie binnen hun bedrijfsproces en voeren een grondige analyse uit om de onderliggende oorzaken te identificeren. Dit omvat het gebruik van tools zoals Ishikawa-diagrammen, 5 Whysanalyse, of andere probleemoplossingstechnieken. De deelnemers presenteren hun bevindingen en aanbevelingen voor mogelijke verbeteringen aan hun team of leidinggevende.

#### 2. Lean toepassen:

#### \* Praktische Component (25% praktische opdrachten):

De deelnemers selecteren een specifieke workflow of proces binnen hun bedrijf en passen Lean-principes toe om verspilling te identificeren en te elimineren. Ze implementeren vervolgens verbeteringen zoals 5S-organisatie, waardestroomanalyse, kanban-systemen, of kaizen-evenementen. De deelnemers documenteren hun Lean-initiatief en presenteren de behaalde resultaten aan het management.

#### 3. Six Sigma toepassen:

#### \* Praktische Component (25% praktische opdrachten):

De deelnemers selecteren een proces of product waarbij kwaliteitsproblemen optreden en passen Six Sigma-methoden toe om de variatie te verminderen en de kwaliteit te verbeteren. Dit omvat het uitvoeren van een grondige data-analyse, het identificeren van belangrijke procesvariabelen, en het implementeren van statistische procesbeheersing (SPC) of DMAIC-projecten. De deelnemers presenteren hun Six Sigma-projectresultaten en aanbevelingen aan het kwaliteitsteam

#### 4. TPM toepassen:

\* Praktische Component (25% praktische opdrachten): De deelnemers selecteren een specifieke machine of apparatuur binnen hun bedrijf en passen Total Productive Maintenance (TPM) toe om de betrouwbaarheid en

- Maak een grof ontwerp
- Verbeter het ontwerp <op deze punten>
- Geef een outline voor <thema/onderwerp>
- Verkenning leeractiviteiten
- Geef een samenvatting.

[Naar de online](https://chat.openai.com/share/dece4be1-c975-45e6-84b5-5776f0f6944b)  chat versie

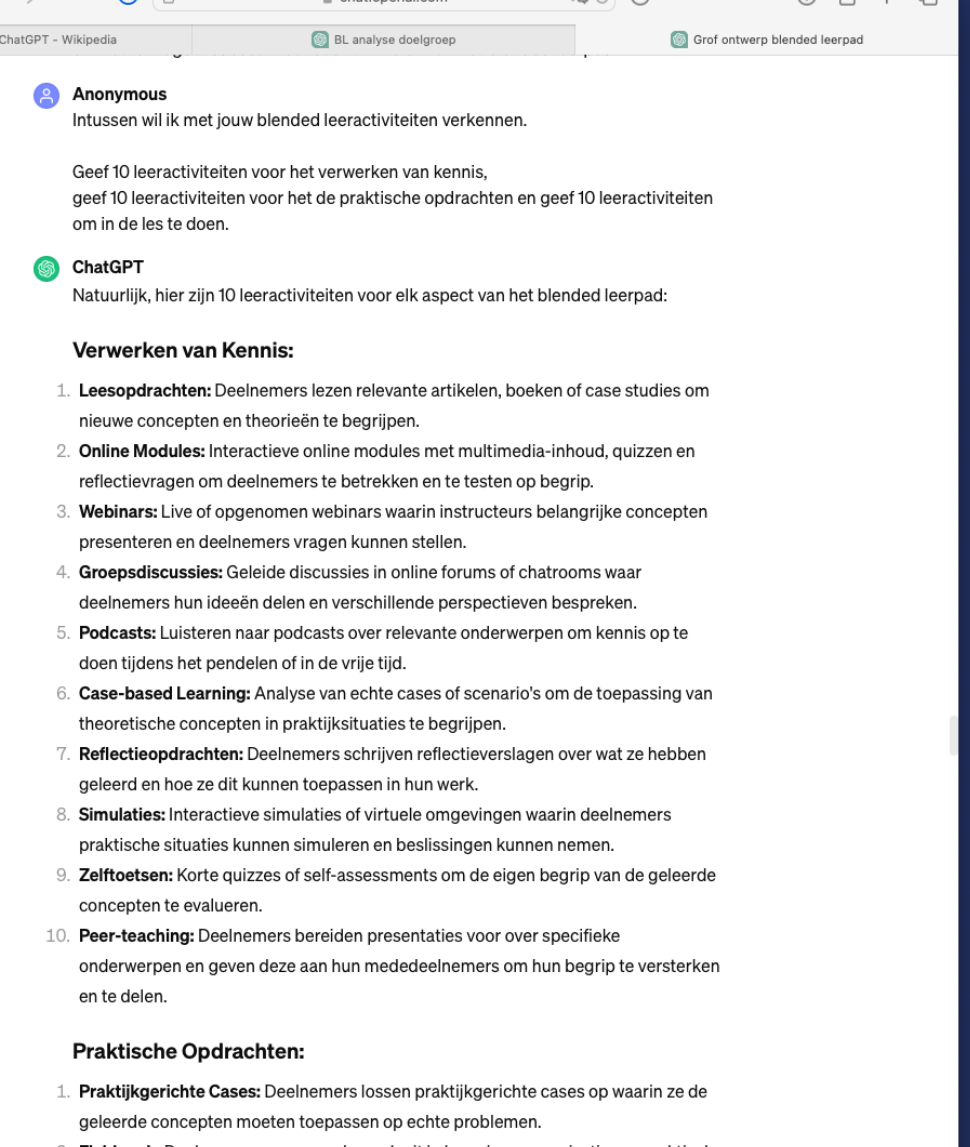

 $A$  chat openai.com

 $\nabla$ 

W ChatGPT logo

 $\Theta$   $\theta$   $\Theta$ 

 $\overline{D}$   $\overline{D}$   $+$   $\overline{D}$ 

2. Fieldwork: Deelnemers voeren onderzoek uit in hun eigen organisatie om praktische inzichtan ta varzamalan an onloccingan ta ontwikkala

- Maak een grof ontwerp
- Verbeter het ontwerp <op deze punten>
- Geef een outline voor <thema/onderwerp>
- Verkenning leeractiviteiten
- Geef een samenvatting.

[Naar de online](https://chat.openai.com/share/dece4be1-c975-45e6-84b5-5776f0f6944b)  chat versie

 $\bullet\bullet\bullet\quad\blacksquare\,\vee\,\preceq$ W ChatGPT logo

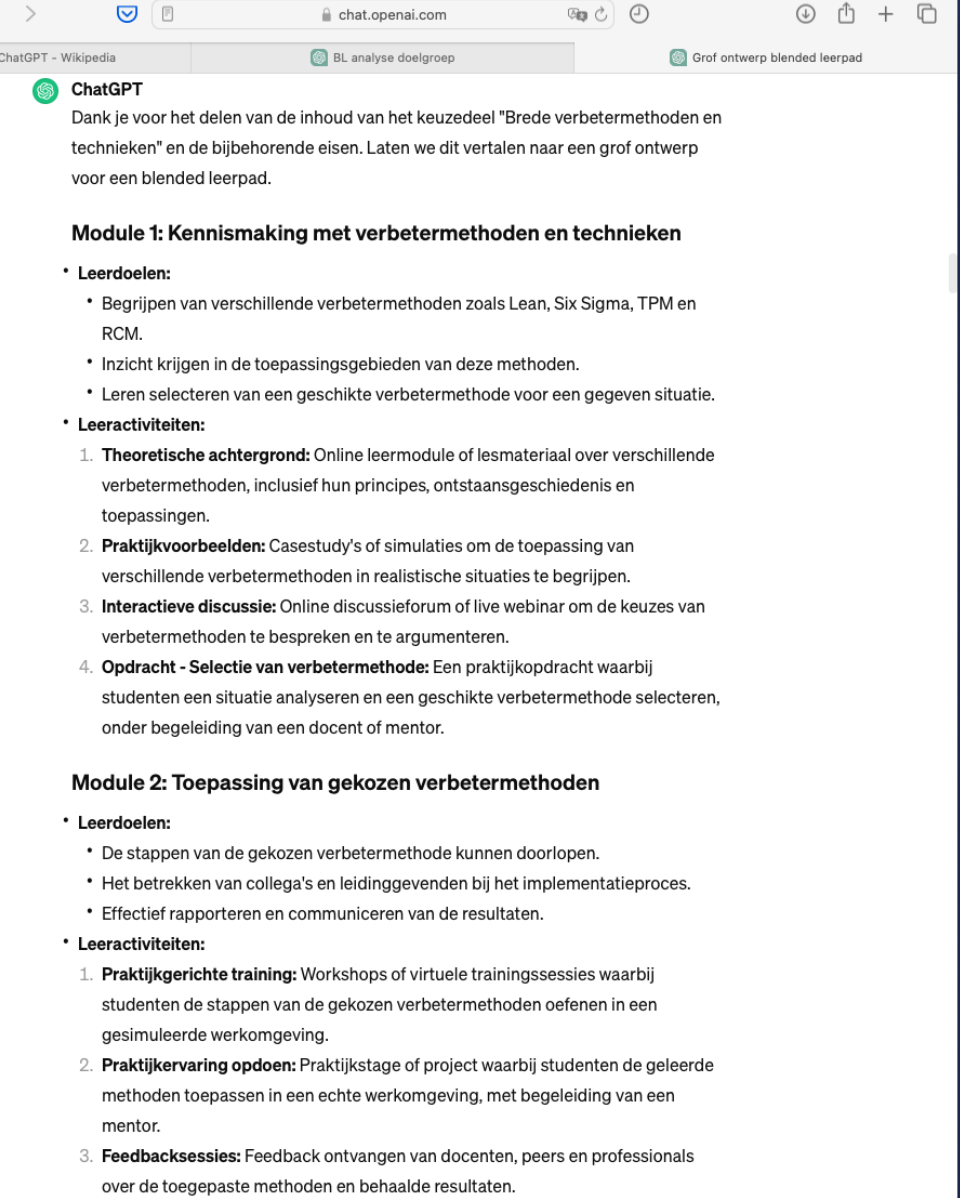

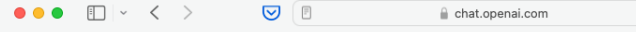

W ChatGPT logo - ChatGPT - Wikipedia

#### **C** Anonymous

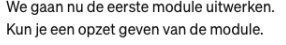

#### **G** ChatGPT

Natuurlijk! Laten we een opzet maken voor de eerste module, waarbij we de inhoud van "Grondoorzaken Bepalen" van het keuzedeel "Brede verbetermethoden en technieken" gebruiken.

BL analyse doelgroep

 $\circledcirc$   $\circlearrowright$ 

 $\circledcirc$  in +  $\circledcirc$ 

Grof ontwerp blended leerpad

#### Module 1: Grondoorzaken Bepalen

#### Doelstelling:

Deelnemers in staat stellen om inefficiënties en problemen binnen bedrijfsprocessen te identificeren en de grondoorzaken ervan vast te stellen.

#### Leerdoelen:

- 1. Begrijpen van het belang van het identificeren van grondoorzaken voor procesverbetering.
- 2. Kennis opdoen van methoden en technieken voor het bepalen van grondoorzaken.
- 3. Vaardigheden ontwikkelen om systematisch problemen te analyseren en grondoorzaken te identificeren.

#### Inhoud:

- 1. Introductie tot Grondoorzaken Bepalen:
- \* Waarom is het belangrijk om grondoorzaken te identificeren?
- \* Overzicht van de stappen in het proces van grondoorzaken bepalen.
- 2. Methoden en Technieken:
	- \* Lean-methoden voor het identificeren van grondoorzaken.
	- \* Six Sigma-technieken voor root cause analysis.
	- TPM-benaderingen voor het vaststellen van grondoorzaken.
	- RCM-methodologieën voor het identificeren van oorzaken van storingen.

#### Leeractiviteiten:

- 1. Microlearnings over de basisprincipes van grondoorzaken bepalen.
- 2. Video's demonstreren verschillende methoden en technieken.
- 3. Lezen van artikelen en casestudies over succesvolle toepassingen van grondoorzakenanalyse.
- 4. Groepsdiscussies om ervaringen te delen en uitdagingen te bespreken.
- 5. Practische opdrachten:
	- \* Onderzoek naar een inefficiëntie binnen de organisatie en identificeer mogelijke grondoorzaken.
	- \* Gebruik van stappenplannen om de grondoorzaken te ordenen en te analyseren.
- 6. Workshop: Actieve workshop waarin deelnemers gezamenlijk een probleem identificeren en de grondoorzaken benalen met behuln van verschillende methoden

#### **Get started with ChatGPT**

Report content | Terms of use | Privacy policy

Naar de online chat versie

## Ontwerpen / fijn

### • Maak een fijn ontwerp van 1 module.

- 
- 
- 

#### $\bullet \bullet \bullet$   $\Box \lor \leftarrow \leftarrow$  $\nabla$ chat.openai.com

W ChatGPT logo - ChatGPT - Wikipedia

 $\mathbb{P}$   $\mathbb{P}$ 

Grof ontwerp blended leerpad

 $+$   $\Box$ 

 $\Theta$   $\Theta$ 

**Anonymous** Paar aanpassingen: 1 De ondrwerpen beperken we alleen tot de root cause analyse. 2 De doelstellingen graag operationeel formuleren met de beheersingsniveaus van Bloom

**69** BL analyse doelgroep

**6** ChatGPT

Zeker, laten we de opzet aanpassen aan jouw specificaties:

#### **Module 1: Root Cause Analysis**

Doelstelling:

Na afloop van deze module zijn de deelnemers in staat om:

- 1. Operationeel Definieer het belang van het identificeren van grondoorzaken voor procesverbetering, door het beschrijven van minstens drie redenen waarom het identificeren van grondoorzaken cruciaal is. (Bloom's Taxonomy: Begrijpen)
- 2. Operationeel Pas methoden en technieken voor het bepalen van grondoorzaken toe. door het uitvoeren van een root cause analysis voor een gegeven probleem binnen hun werkcontext met behulp van minstens twee verschillende methoden of technieken. (Bloom's Taxonomy: Toepassen)
- 3. Operationeel Analyseer de resultaten van de root cause analysis en identificeer de belangrijkste grondoorzaken, door het presenteren van een gedetailleerd verslag waarin de grondoorzaken worden geïdentificeerd en geëvalueerd, samen met mogelijke oplossingen. (Bloom's Taxonomy: Analyseren)

#### Inhoud:

Introductie tot Root Cause Analysis:

- \* Definitie van root cause analysis en de waarde ervan voor procesverbetering. \* Overzicht van het proces van root cause analysis.
- Methoden en Technieken:

\* Grondoorzaken identificeren met behulp van Ishikawa-diagrammen (visgraatdiagrammen).

\* Toepassing van 5 Whys-methode voor het achterhalen van dieperliggende oorzaken.

#### Leeractiviteiten:

- 1. Microlearnings over de basisprincipes van root cause analysis.
- 2. Video's demonstreren de toepassing van Ishikawa-diagrammen en 5 Whysmethode.
- 3. Lezen van artikelen en casestudies over succesvolle toepassingen van root cause analysis.
- 4. Practische opdrachten:
	- \* Uitvoeren van een root cause analysis voor een gegeven probleem binnen de organisatie.
	- \* Gebruik van Ishikawa-diagrammen en 5 Whys-methode om grondoorzaken te

**Get started with ChatGPT** 

Report content | Terms of use | Privacy policy

Naar de online chat versie

### Ontwerpen / fijn

- 
- Verbeter het ontwerp <op deze punten>
- 
- 

 $\bullet \bullet \bullet$   $\Box \lor \leftarrow \rightarrow$ 

chat.openai.com

**69** BL analyse doelgroep

W ChatGPT logo - ChatGPT - Wikipedia

 $\mathbb{A}$   $\mathbb{A}$ 

Grof ontwerp blended leerpad

 $+$   $\Box$ 

 $\Theta$   $\Theta$ 

#### **S** ChatGPT

 $\nabla$ 

Voor deze module over root cause analysis kunnen praktische opdrachten worden ontworpen die de deelnemers in staat stellen om de geleerde methoden en technieken daadwerkelijk toe te passen binnen hun eigen werkcontext. Hier is een voorbeeld van een praktische opdracht:

#### Praktische Opdracht: Uitvoeren van Root Cause Analysis

#### Doel:

Deelnemers passen de geleerde methoden en technieken voor root cause analysis toe om de grondoorzaken van een specifiek probleem binnen hun organisatie te identificeren.

#### Beschriiving:

- 1. Selecteer een probleem: Deelnemers kiezen een specifiek probleem binnen hun eigen werkgebied of organisatie waarvoor ze een root cause analysis willen uitvoeren. Het probleem moet voldoende complex zijn om een diepgaande analyse te rechtvaardigen, maar ook haalbaar om binnen de duur van de opdracht aan te pakken.
- 2. Verzamel gegevens: Deelnemers verzamelen relevante gegevens en informatie met betrekking tot het geselecteerde probleem. Dit kan onder meer bestaan uit historische gegevens, incidentrapporten, observaties ter plaatse, interviews met belanghebbenden, enzovoort.
- 3. Ishikawa-diagram (visgraatdiagram): Deelnemers gebruiken de Ishikawadiagrammethode om potentiële oorzaken van het probleem te identificeren. Ze categoriseren deze oorzaken in verschillende hoofdgroepen (bijvoorbeeld Mensen, Methoden, Materialen, Machines, Milieu) om een grondige analyse mogelijk te maken
- 4. 5 Whys-methode: Deelnemers passen de 5 Whys-methode toe om dieper te graven en de onderliggende oorzaken van de geïdentificeerde problemen te achterhalen. Ze stellen herhaaldelijk de vraag "Waarom?" om tot de kernoorzaak van elk probleem door te dringen.
- 5. Analyse en rapportage: Deelnemers analyseren de verzamelde gegevens en de resultaten van de root cause analysis. Ze identificeren de belangrijkste grondoorzaken die hebben bijgedragen aan het probleem en formuleren aanbevelingen voor mogelijke oplossingen.
- 6. Presentatie: Deelnemers presenteren hun bevindingen en aanbevelingen aan medestudenten en/of begeleiders. Tijdens de presentatie lichten ze de geïdentificeerde grondoorzaken toe en bespreken ze mogelijke oplossingen voor het probleem.

#### Beoordeling:

De praktische opdracht wordt beoordeeld aan de hand van een rubric, waarbij criteri worden gehanteerd zoals de grondigheid van de gegevensverzameling, de nauwkeurigheid van de root cause analysis, de diepgang van de analyse en de

**Get started with ChatGPT** 

Report content | Terms of use | Privacy policy

Naar de online chat versie

### Ontwerpen / fijn

- 
- 
- Opzet praktijkopdracht
- 

- · Stel een instructie op voor een praktijkopdracht
- 
- 
- 
- 
- 

#### **Anonymous** We beginnen met de praktische opdracht. Stel een praktische opdracht op voor deze

BL analyse doelgroep

module. Met intructie voor de deelnemer. De instructie bestaat uit voorbereiding waaronder een onderzoekje bij het bedrijf en een interview van de werkbegeleider, de uitvoering waarbij de werkbegeleider de stappen beoordeeld en een reflectiop de opdacht.

A chat.openai.com

 $\circ$   $\circ$   $\circ$ 

Gorof ontwerp blended leerpad

 $(D + r)$ 

**8** Ontwikkeling

#### **6** ChatGPT

 $000$   $\Box$  < >

W ChatGPT logo - ChatGPT - Wikipedia

Praktische Opdracht: Root Cause Analysis in de Werkcontext

**Instructies voor Deelnemers:** 

#### Voorbereiding:

☑ 同

- 1. Voer een verkennend onderzoek uit binnen uw organisatie om een probleem te identificeren dat geschikt is voor een root cause analysis. Dit kan een herhaald probleem zijn, een inefficiënt proces, of een ander probleem waarvan u denkt dat het de moeite waard is om grondig te onderzoeken.
- 2. Plan een interview met uw werkbegeleider of een ervaren collega die bekend is met het gekozen probleem. Bereid vragen voor om inzicht te krijgen in de achtergrond van het probleem, de mogelijke oorzaken, en eerdere pogingen tot oplossing

#### Uitvoerina:

- 1. Voer de root cause analysis uit volgens de geleerde methoden en technieken, waaronder het gebruik van Ishikawa-diagrammen en de 5 Whys-methode. Verzamel relevante gegevens en informatie om een grondig begrip van het probleem te krijgen.
- 2. Werk samen met uw werkbegeleider tijdens de uitvoering van de root cause analysis. Bespreek de bevindingen en ontvang feedback over de uitgevoerde stappen.

#### Reflectie op de Opdracht:

- 1. Schrijf een reflectief verslag waarin u de volgende aspecten behandelt:
	- \* Beschrijf het gekozen probleem en de context binnen uw organisatie.
	- \* Presenteer de resultaten van de root cause analysis, inclusief geïdentificeerde grondoorzaken en mogelijke oplossingen.
	- \* Evalueer de effectiviteit van de toegepaste methoden en technieken. Wat waren de uitdagingen en successen tijdens het proces?
	- \* Bespreek de rol van uw werkbegeleider tijdens de opdracht. Hoe heeft hun begeleiding bijgedragen aan het begrip en de aanpak van het probleem?
	- \* Formuleer lessen die u hebt geleerd tijdens het uitvoeren van de root cause analysis en hoe u deze in de toekomst kunt toepassen.

#### Inleveren:

Naar de

online versie

\* Lever uw reflectief verslag in bij uw begeleider binnen de gestelde deadline. Zorg ervoor dat het verslag duidelijk en goed gestructureerd is.

- 
- Maak een Rubric
- 
- 
- 
- 

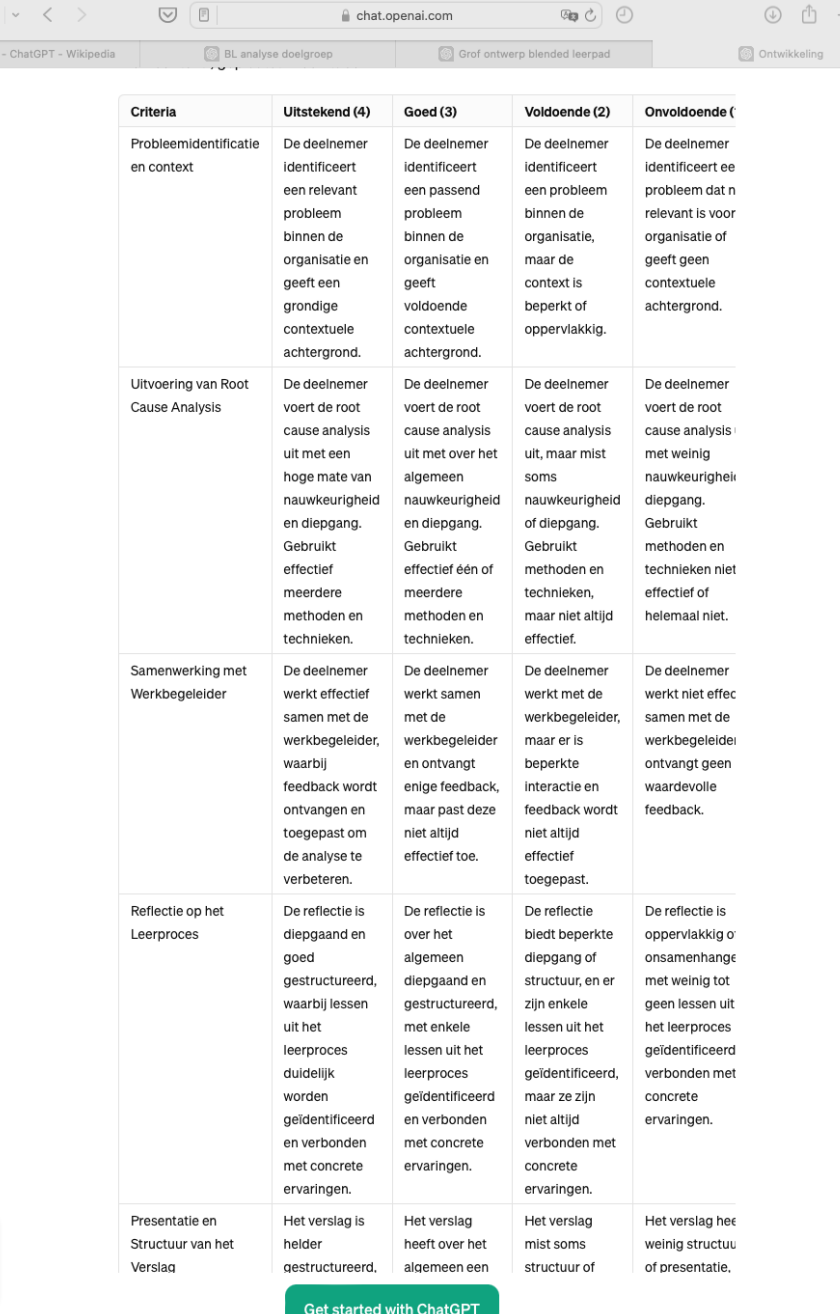

Naar de

 $000F$ 

W ChatGPT log

[online versie](https://chat.openai.com/share/862e8594-1b15-481f-bb93-0c5148335d15)

 $\hfill \Box$ 

- 
- 
- Formuleer leerdoelen
- 
- 
- 

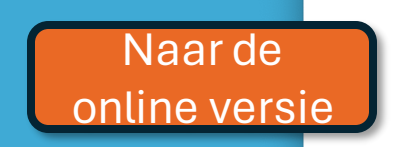

#### $\bullet\bullet\bullet\blacksquare\vdash\checkmark$  $\overline{N}$  $\circledcirc$   $\circledcirc$  $\circledcirc$   $\circledcirc$  $+$   $\Box$ A chat.openai.com

W ChatGPT logo - ChatGPT - Wikipedia **BL** analyse doelgroep Grof ontwerp blended leerpad

#### **S** Ontwikkeling

#### **Anonymous**

Stel nog een keer 10 doelstellingen op. 5 op kennis niveau en 2 op inzichtniveau en 3 op toepassingsniveau

#### S ChatGPT

Zeker, hier zijn nog 10 doelstellingen voor Module 1: Root Cause Analysis, verdeeld over kennis-, inzichts- en toepassingsniveaus:

#### Kennisniveau (Onthouden):

- 1. De student kan de definitie van root cause analysis reproduceren.
- 2. De student kan de belangrijkste voordelen van het identificeren van grondoorzaken voor procesverbetering opsommen.
- 3. De student kan de stappen van het root cause analysis proces in de juiste volgorde opsommen
- 4. De student kan de kenmerken van Ishikawa-diagrammen beschrijven.
- 5. De student kan de basisprincipes van de 5 Whys-methode uitleggen

#### Inzichtsniveau (Begrijpen):

6. De student kan de implicaties van het identificeren van oppervlakkige versus dieperliggende oorzaken van een probleem bespreken.

1. De student kan verschillende benaderingen van root cause analysis vergelijken en de geschiktheid ervan voor verschillende situaties bespreken.

#### Toepassingsniveau (Toepassen):

8. De student kan Ishikawa-diagrammen gebruiken om grondoorzaken van een probleem te identificeren en visualiseren

- 1. De student kan de 5 Whys-methode toepassen om dieperliggende oorzaken van een probleem te achterhalen door herhaaldelijk "waarom" te vragen
- 2. De student kan methoden en technieken voor root cause analysis toepassen op een concreet probleem binnen hun werkcontext en effectief rapporteren over de resultaten

#### **Anonymous**

Formuleer 4 yragen op basis van de doelstellingen, Gebruik MPC, Meer uit meer en koppelvragen. Bouw de vragen als volgt op: Titel Stam van de vraag Feedback op de vraag Alternatieven Juiste antwoord Label: ST3

**S** ChatGPT Titel: Voordelen van Root Cause Analysis

#### Stam van de vraag:

- 
- 
- 
- Maak vragen op grond van de leerdoelen en volgens deze opbouw.
- 
- 

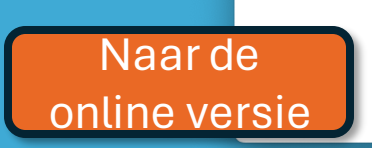

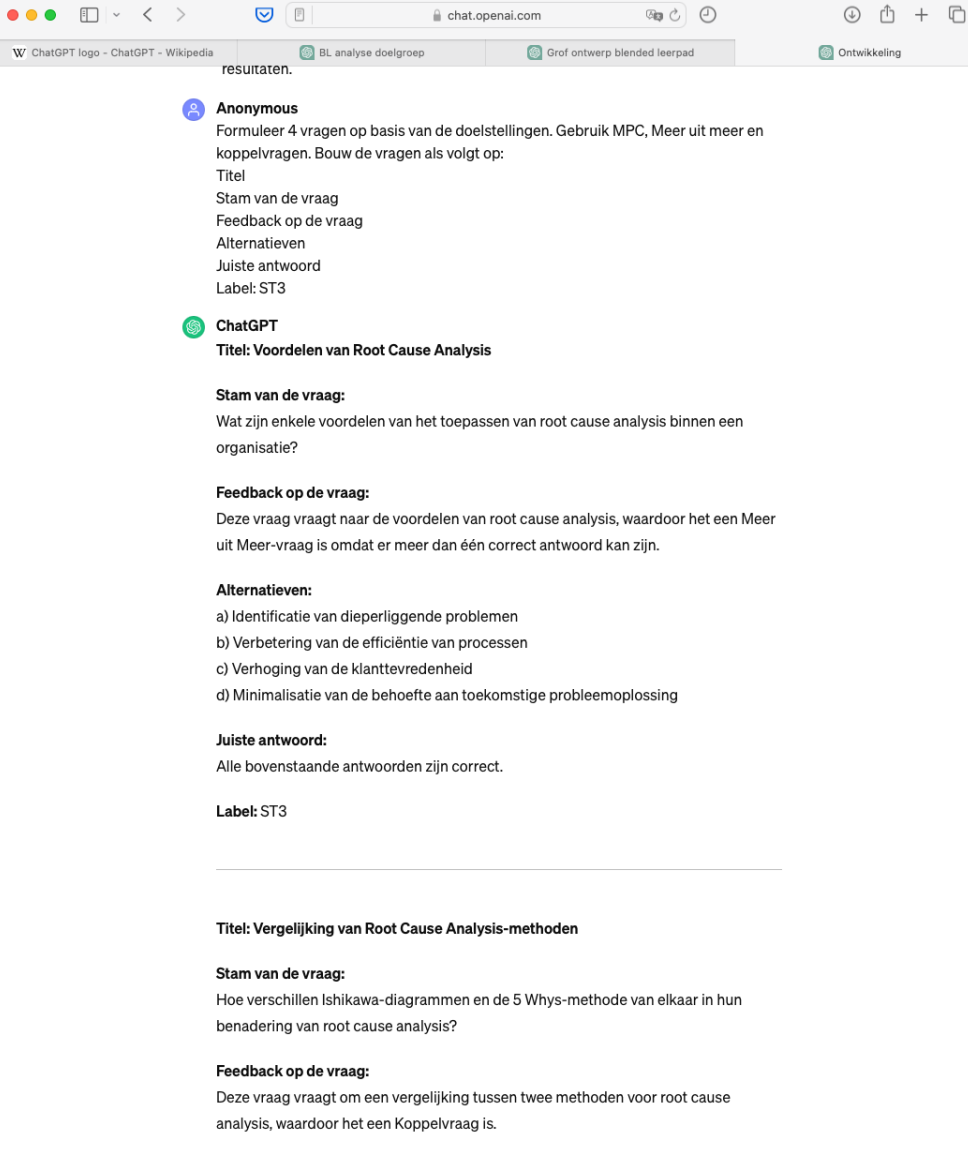

#### Alternatieven:

a) Ishikawa-diagrammen ziin visuele hulpmiddelen, terwiil de 5 Whys-methode een meer verbale benadering gebruikt.

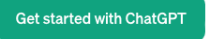

Report content | Terms of use | Privacy policy

- 
- 
- 
- 
- Maak een Moodle XML bestand van deze vragen dat ik kan importeren.
- 

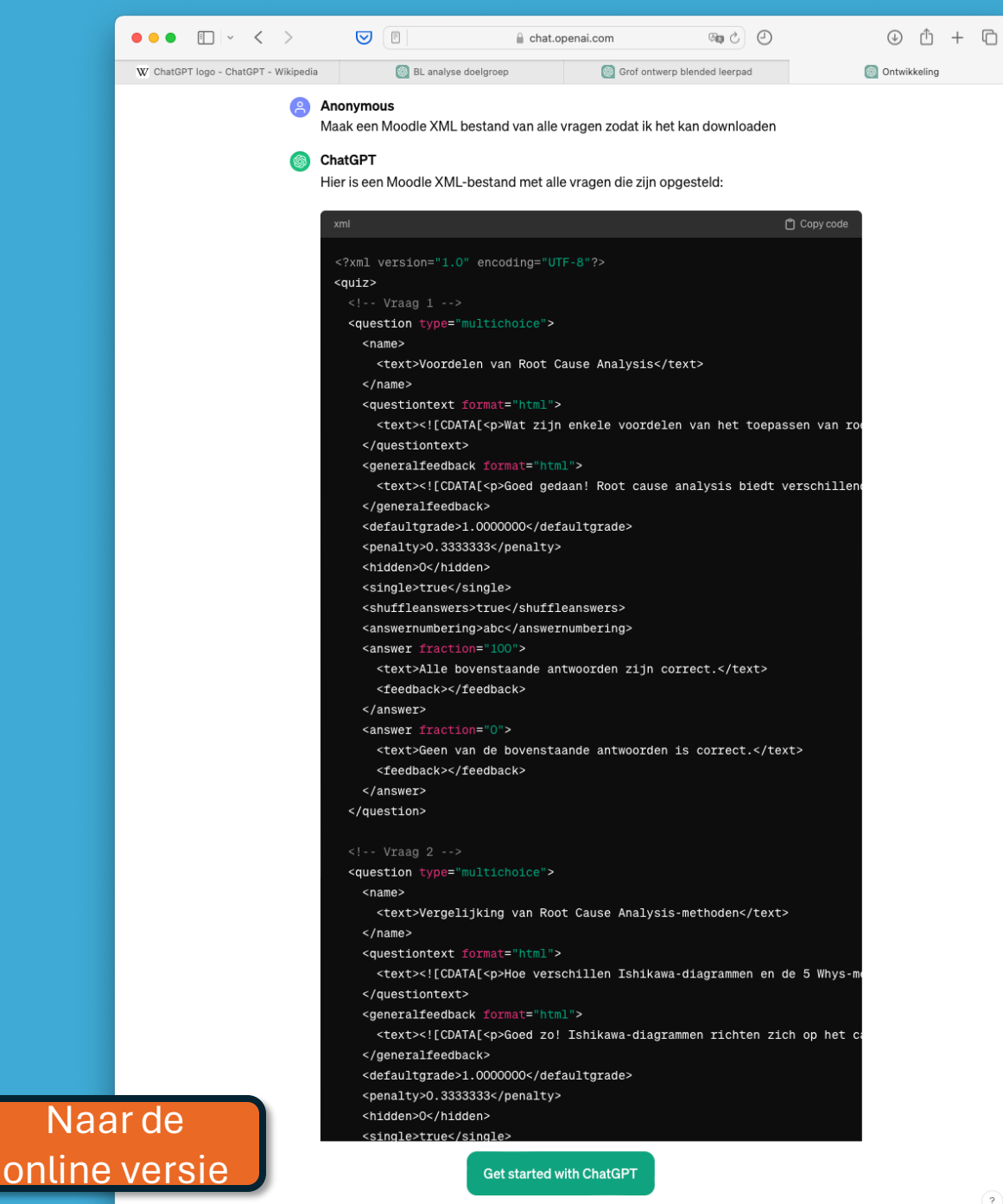

- 
- 
- 
- 
- 
- Maak een leerclip volgens deze opbouw:...

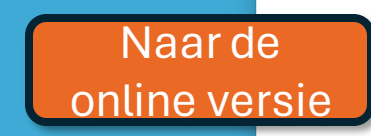

W ChatGPT logo - ChatGPT - Wikipedia

Grof ontwerp blended leerpad BL analyse doelgroep

Je kunt dit XML-bestand opslaan als een .xml-bestand en vervolgens importeren in Moodle om de vragen toe te voegen aan je quiz of toetsbank.

#### Anonymous

We gaan nu een Leerclip maken. Deze bestaat uit een opgenomen powerpoint van 8 tot 14 slides. De slides bevatten bespreekpunten en of beeld. Elke slide is voorzien van een voiceover die de uitleg geeft. De powerpoint wordt als een video opgenomen. Geef een voorstel voor de inhoud van de leerclip. Geef per slide de tekst of een beeld voorstel en geef per slide de tekst voor de voice over.

### **6** ChatGPT

#### **Leerclip: Root Cause Analysis**

#### Slide 1: Titelslide

\* Beeld: Logo van het opleidingsinstituut en de titel "Root Cause Analysis". \* Voiceover: "Welkom bij onze leerclip over Root Cause Analysis. In deze clip zullen we de belangrijkste concepten en technieken van root cause analysis verkennen en hoe ze kunnen worden toegepast in uw werkcontext."

#### Slide 2: Inleiding tot Root Cause Analysis

- \* Beeld: Afbeelding van een puzzelstukie dat ontbreekt in een puzzel.
- \* Voiceover: "Root Cause Analysis is een krachtige methode om de dieperliggende oorzaken van problemen te identificeren. Het helpt ons om niet alleen oppervlakkige symptomen aan te pakken, maar om tot de kern van het probleem te komen.'

#### Slide 3: Waarom is Root Cause Analysis Belangrijk?

\* Beeld: Grafiek die de kosten van het niet oplossen van de root cause laat zien. \* Voiceover: "Het identificeren van de grondoorzaken van problemen is essentieel omdat het ons in staat stelt herhaling van problemen te voorkomen en efficiëntere oplossingen te vinden. Het kan ook aanzienlijke kostenbesparingen opleveren voor organisaties."

#### Slide 4: Stappen van Root Cause Analysis

- \* Beeld: Flowchart met de stappen van root cause analysis.
- \* Voiceover: "Root Cause Analysis omvat meerdere stappen, waaronder het identificeren van het probleem, het verzamelen van gegevens, het analyseren van de oorzaken en het implementeren van oplossingen. Het is een gestructureerde aanpak die systematisch te werk gaat."

#### Slide 5: Methoden en Technieken

- \* Beeld: Afbeelding van een Ishikawa-diagram en een 5 Whys-diagram.
- \* Voiceover: "Er zijn verschillende methoden en technieken die kunnen worden gebruikt voor root cause analysis, zoals Ishikawa-diagrammen en de 5 Whysmethode. Deze tools helpen ons om diener te greven en de onderliggende oorzeken

### **Deze presentatie is u aangeboden door**

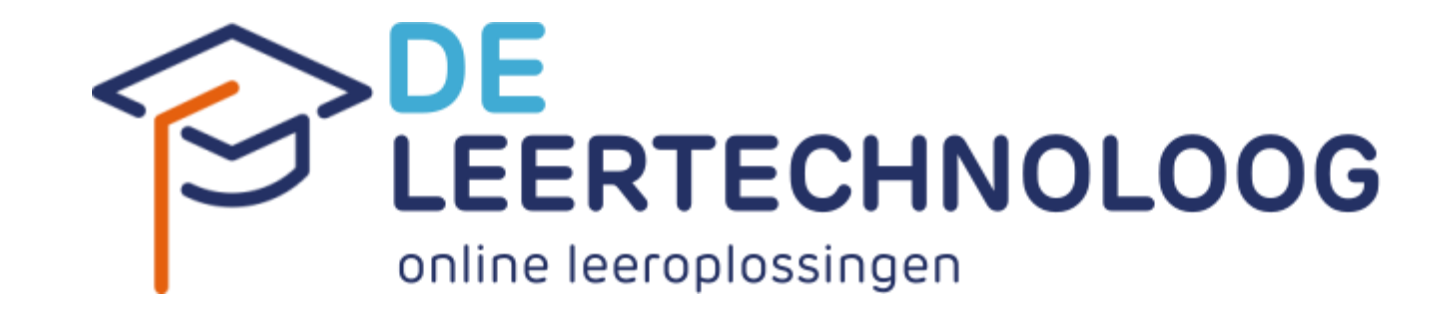